Государственное бюджетное образовательное учреждение высшего образования Московской области «Университет «Дубна» (государственный университет «Дубна»)

> Филиал «Протвино» Кафедра «Информационные технологии»

**УТВЕРЖДАЮ** Лиректор COLORED BECHKOB A.A./ 019 г.

# Рабочая программа дисциплины (модуля)

Компьютерная графика

наименование дисциплины (модуля)

Направление подготовки (специальность)

#### 09.03.01 Информатика и вычислительная техника

код и наименование направления подготовки (специальности)

Уровень высшего образования

бакалавриат

бакалавриат, магистратура, специалитет

Направленность (профиль) программы (специализация) «Программное обеспечение вычислительной техники и автоматизированных систем»

Форма обучения

очная

очная, очно-заочная, заочная

Протвино, 2019

Преподаватель (преподаватели):

Губаева М.М., ст.преп., кафедра информационных технологий<br>Фамилия И.О., должность, ученая степень, ученое звание, кафедра; подпись

Jus-1

Рабочая программа разработана в соответствии с требованиями ФГОС ВО по направлению подготовки (специальности) высшего образования 09.03.01 Информатика и вычислительная техника

(код и наименование направления подготовки (специальности))

Программа рассмотрена на заседании кафедры информационных технологий

(название кафедры)

Протокол заседания №8 «23» апреля 2019 г.

Заведующий кафедрой<br>(Фамилия И.О., подпись) Нурматова Е.В.

# **Оглавление**

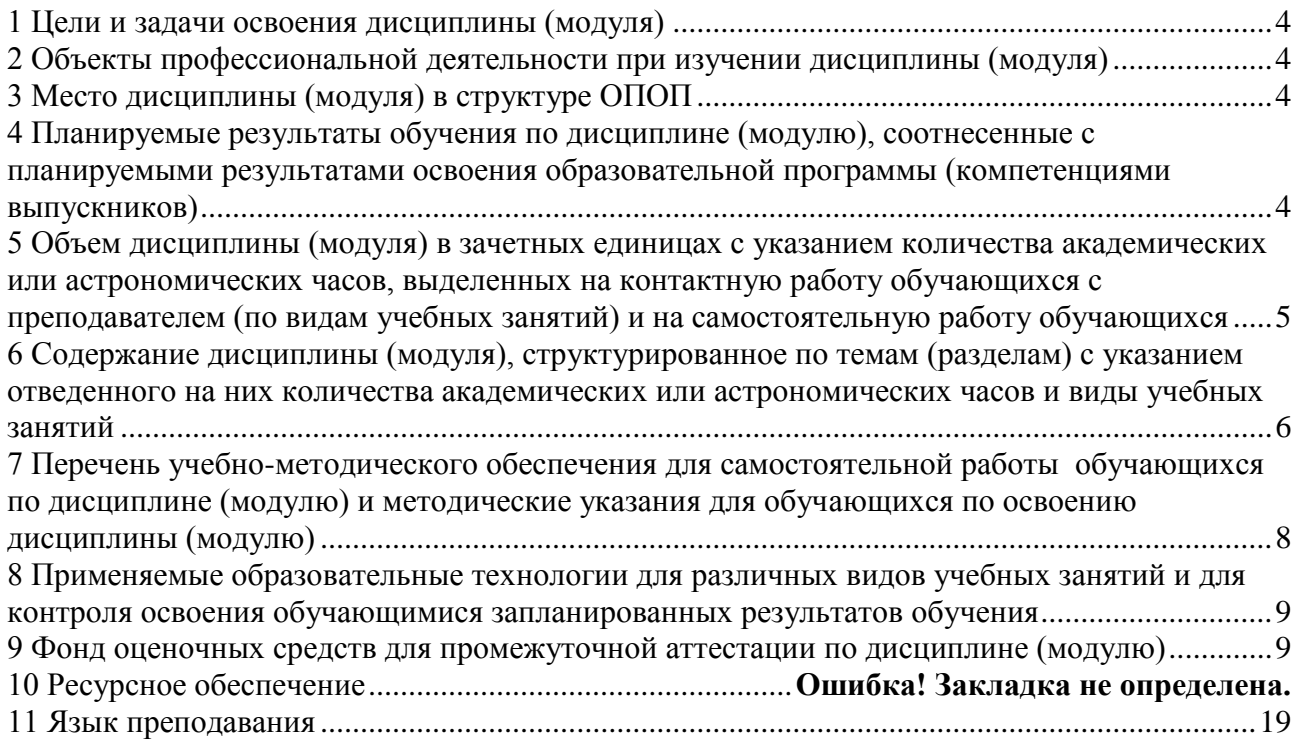

### 1 Пели и залачи освоения лиспиплины (молуля)

<span id="page-3-0"></span>Целью изучения дисциплины «Компьютерная графика» является введение в современные методы создания программного обеспечения компьютерной графики (КГ), изучение математических основ КГ

Задачи дисциплины:

- изучение принципов построения и функционирования систем компьютерной графики;
- овладение различными подходами при создании изображений компьютерной графики;
- изучение конкретных приемов программирования компьютерной графики, ее возможностей и особенностей;
- приобретение навыков практического использования методов создания изображений с помощью Visual C++;

### 2 Объекты профессиональной деятельности при изучении дисциплины (модуля)

<span id="page-3-1"></span>Объектами профессиональной деятельности в рамках изучаемой дисциплины (модуля) являются:

- электронно-вычислительные машины (далее ЭВМ), комплексы, системы и сети;
- программное обеспечение средств вычислительной техники и автоматизированных систем (программы, программные комплексы и системы);
- математическое, информационное, программное обеспечение систем.

## 3 Место дисциплины (модуля) в структуре ОПОП

<span id="page-3-2"></span>Дисциплина Б1.В.ОД.22.2 «Компьютерная графика» входит в состав обязательных дисциплин вариативной части блока дисциплин учебного плана. Изучается в V и VI семестрах III курса.

Приступая к изучению дисциплины, студенты должны иметь твердые знания по предметам « Программирование на языке высокого уровня», «Объектно-ориентированное программирование», «Структуры и алгоритмы обработки данных», «Математический анализ», «Алгебра и геометрия».

Осваиваемые компетенции: ПК-3.

Список дисциплин, для изучения которых необходимы знания данного курса: «Интерфейсы информационных систем», «Технология разработки программного обеспечения», «Современные и перспективные технологии телекоммуникаций», «Программные технологии Интернет», «Человеко-машинное взаимодействие», а также при подготовке и защите выпускной квалификационной работы и последующей профессиональной деятельности в качестве специалиста в области информационных технологий.

## <span id="page-3-3"></span>4 Планируемые результаты обучения по дисциплине (модулю), соотнесенные с планируемыми результатами освоения образовательной программы (компетенциями выпускников)

Раздел заполняется в соответствии с картами компетенций.

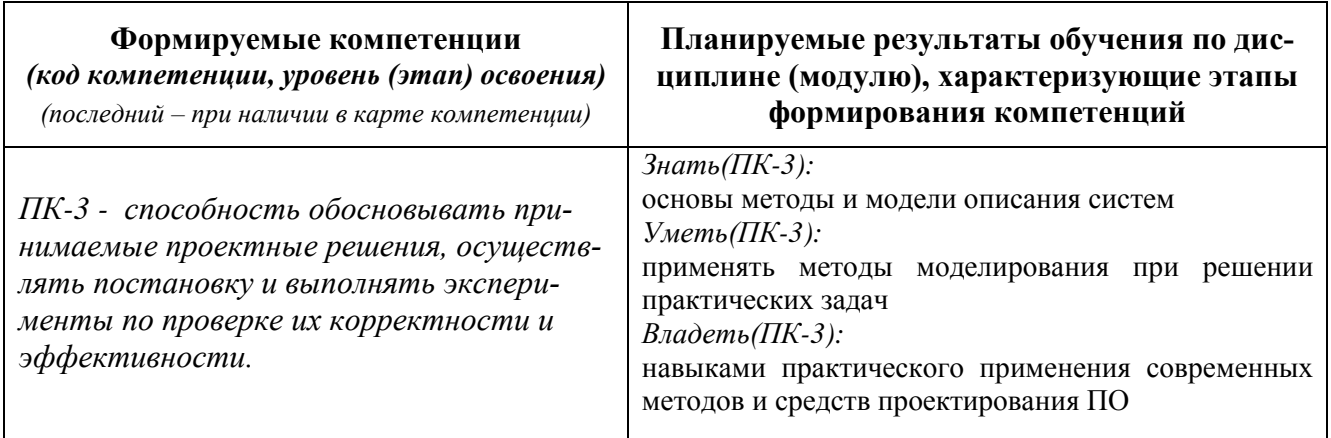

\*) результат обучения сформулирован на основании требований профессиональных стандартов:

- «Программист» №4 (приказ Министерства труда и социальной защиты РФ от 18 декабря 2013 г. № 679н):
- «Руководитель разработки программного обеспечения» №190 (приказ Министерства труда и социальной защиты РФ от 17 сентября 2014 г. № 645н);

## <span id="page-4-0"></span>5 Объем дисциплины (модуля) в зачетных единицах с указанием количества академических или астрономических часов, выделенных на контактную работу обучающихся с преподавателем (по видам учебных занятий) и на самостоятельную работу обучающихся

Объем дисциплины (модуля) составляет 5 зачетных единицы, всего 180 часа, из которых:

85 час составляет контактная работа обучающегося с преподавателем<sup>1</sup>:

17 часа - лекционные занятия:

68 часа - практические занятия.

часов – мероприятия текущего контроля успеваемости<sup>2</sup>;

27 часа – мероприятия промежуточной аттестации<sup>4</sup> (экзамен),

68 часов составляет самостоятельная работа обучающегося.

<sup>1</sup> Перечень видов учебных занятий уточняется в соответствии с учебным планом.

<sup>&</sup>lt;sup>2</sup> В скобках необходимо сделать уточнение, если мероприятия текущего контроля успеваемости и (или) промежуточной аттестации (например, зачет, дифференцированный зачет) проводятся в рамках занятий семинарского типа, групповых или индивидуальных консультаций.

<span id="page-5-0"></span>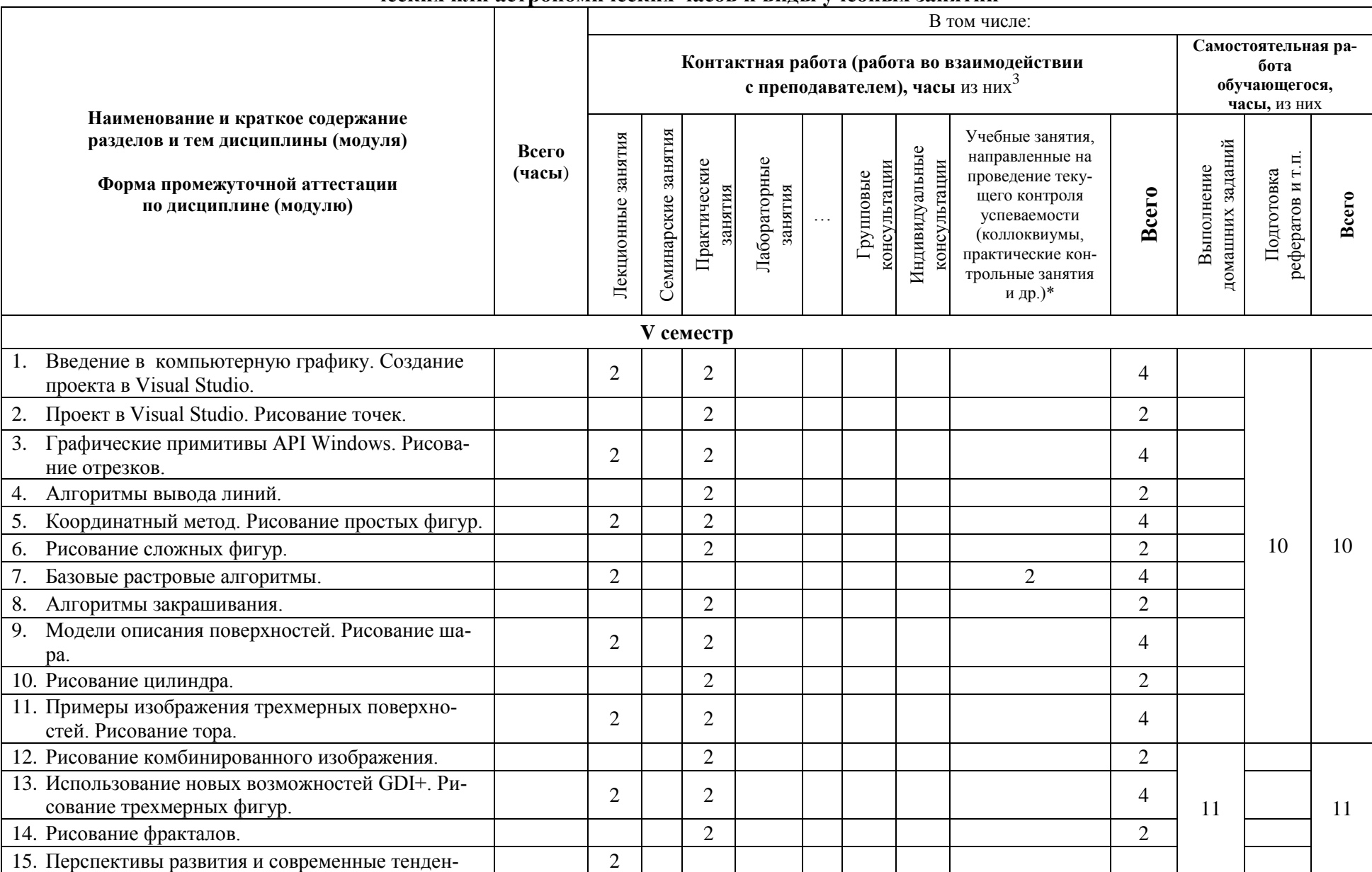

6 Содержание дисциплины (модуля), структурированное по темам (разделам) с указанием отведенного на них количества академических или астрономических часов и виды учебных занятий

<sup>&</sup>lt;sup>3</sup> Перечень видов учебных занятий уточняется в соответствии с учебным планом.

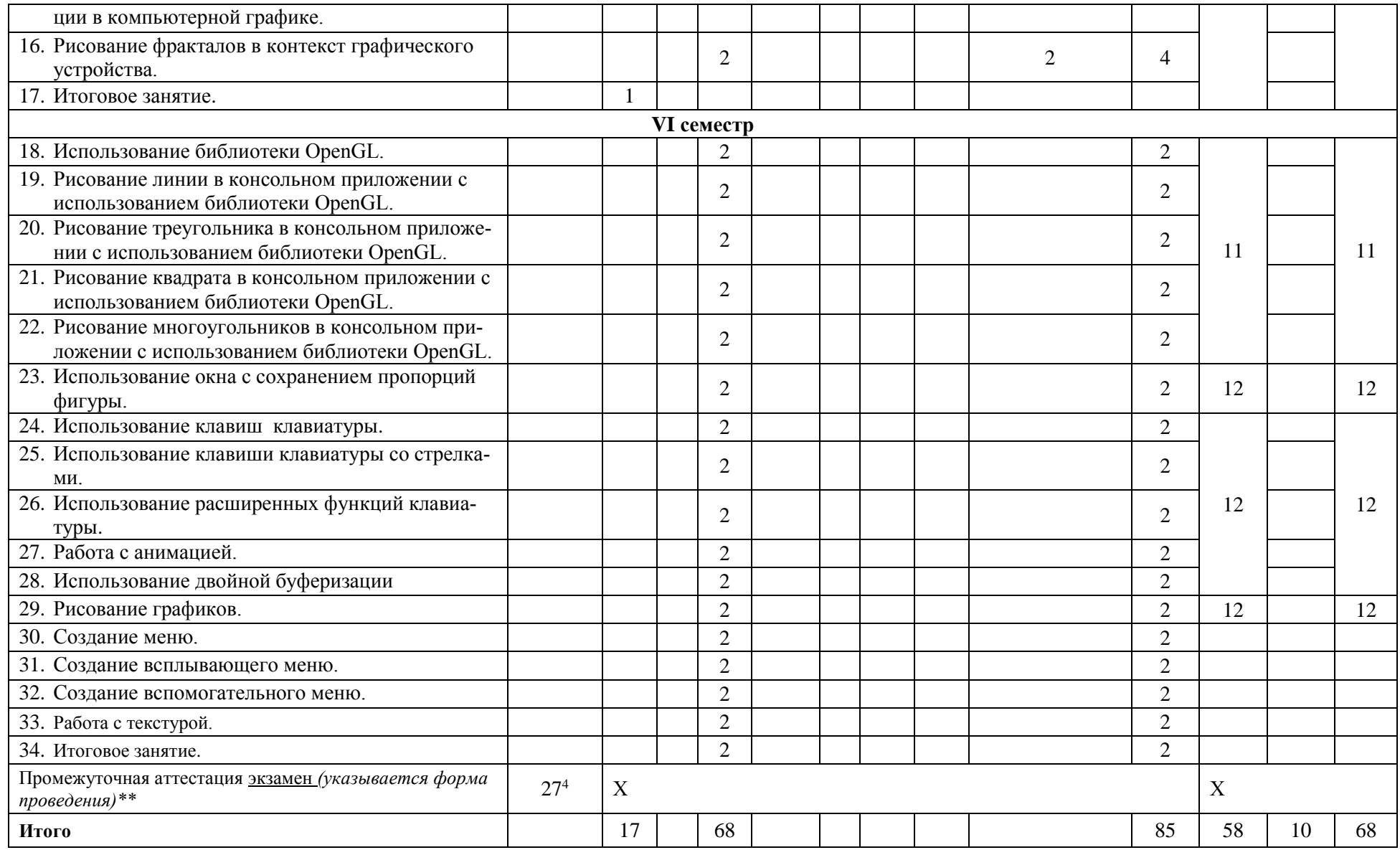

*\*Текущий контроль успеваемости может быть реализован в рамках занятий семинарского типа, групповых или индивидуальных консультаций.*

*\*\* Промежуточная аттестация может проходить как в традиционных форма (зачет, экзамен), так и в иных формах: балльно-рейтинговая система, защита портфолио, комплексный экзамен, включающий выполнение практических заданий (возможно наряду с традиционными ответами на вопросы по программе дисциплины (модуля)).*

 $\overline{a}$ 

<sup>4</sup> Часы на промежуточную аттестацию (зачет, дифференцированный зачет, экзамен и др.) указываются в случае выделения их в учебном плане.

### <span id="page-7-0"></span>**7 Перечень учебно-методического обеспечения для самостоятельной работы обучающихся по дисциплине (модулю) и методические указания для обучающихся по освоению дисциплины (модулю)**

## **Методические указания к практическим занятиям**

Решение практических задач по следующим темам:

- 1. Рисование геометрических фигур. Алгоритмы закрашивания. *Пример: Написать программу рисования различных простых геометрических фигур (точки, линии, ломанной, многоугольников) заданного цвета с использованием графических функций API Windows.*
- 2. Рисование шара. *Пример: Написать программу рисования крутящего шара заданного цвета с использованием графических функций API Windows.*
- 3. Рисование тора. *Пример: Написать программу рисования тора красного цвета с использованием графических функций API Windows.*
- 4. Рисование трехмерных фигур. *Пример: Написать программу рисования вращения шара зеленого цвета по окружности с использованием графических функций API Windows.*
- 5. Рисование фракталов. *Пример: Написать программу рисования фрактала красного цвета с использованием графических функций API Windows.*
- 6. Рисование линии в консольном приложении с использованием библиотеки OpenGL. *Пример: Написать программу рисования линии с использованием библиотеки OpenGL.*
- 7. Рисование многоугольников в консольном приложении с использованием библиотеки OpenGL. *Пример: Написать программу рисования многоугольников заданного цвета с использованием библиотеки OpenGL.*
- 8. Использование окна с сохранением пропорций фигуры. *Пример: Написать программу рисования многоугольников заданного цвета с использованием библиотеки OpenGL. При изменении размеров окна пропорции фигуры сохраняются.*
- 9. Использование клавиш клавиатуры. *Пример: Написать программу изменения цвета многоугольника клавишами клавиатуры с использованием библиотеки OpenGL.*
- 10. Использование мыши. *Пример: Написать программу вращения фигуры мышью с использованием библиотеки OpenGL.*
- 11. Работа с анимацией. Использование двойной буферизации. *Пример: Написать программу рисования вращающегося треугольника с использованием библиотеки OpenGL.*
- 12. Рисование графиков. *Пример: Написать программу рисования системы координат и графика линейной функции Y(X) = A \* X + B.*
- 13. Создание меню, всплывающего меню, вспомогательного меню. *Пример: Написать программу создания меню с использованием библиотеки OpenGL*.

### **Методическое обеспечение инновационных форм учебных занятий**

Совместное обсуждение разделов дисциплины на лекционных занятиях. Совместное обсуждение и самостоятельное решение студентами практических задач и заданий на практических занятиях

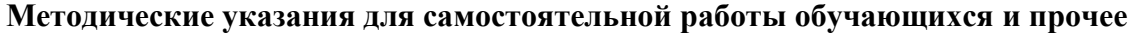

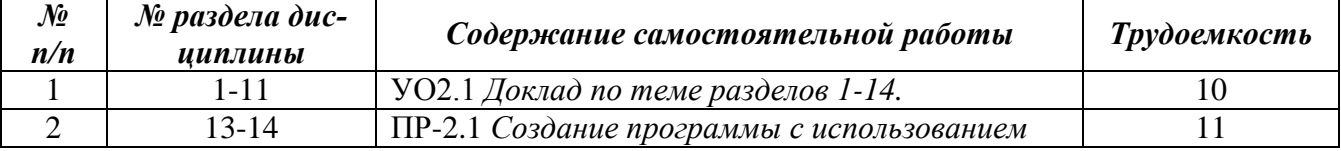

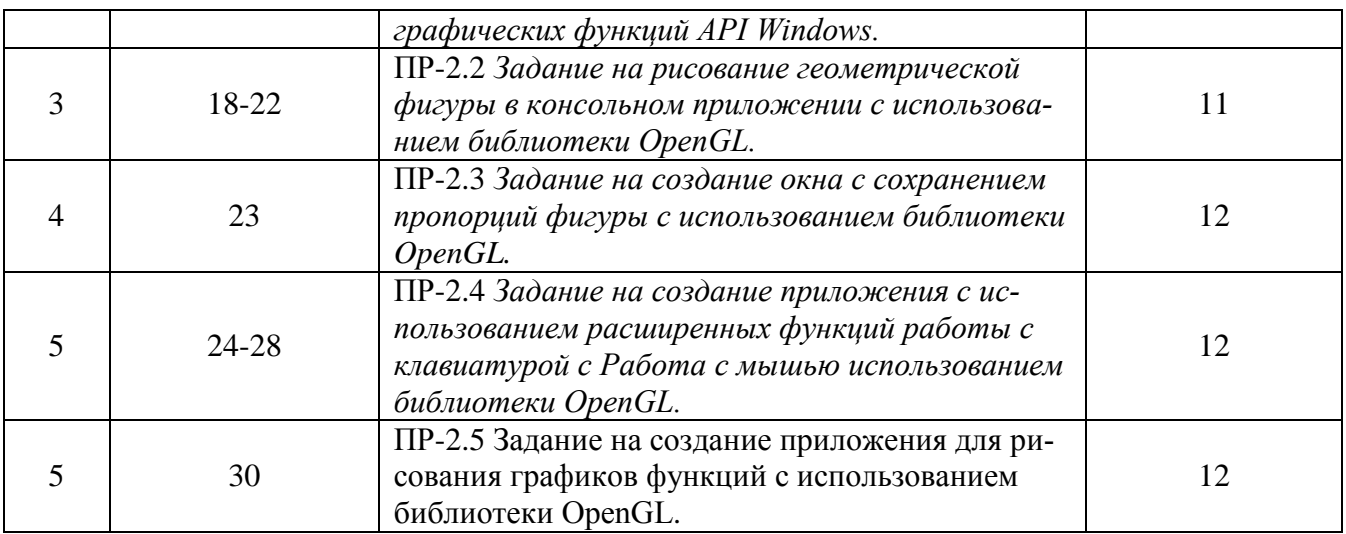

### <span id="page-8-0"></span>**8 Применяемые образовательные технологии для различных видов учебных занятий и для контроля освоения обучающимися запланированных результатов обучения**

*Перечень обязательных видов учебной работы студента:*

- *посещение лекционных занятий;*
- *ответы на теоретические вопросы на практических занятиях;*
- *решение практических задач и заданий на практических занятиях;*
- *выполнение устных сообщений*

-

В случае использования инновационных форм проведения учебных занятий<sup>5</sup> приводится перечень инновационных форм проведения учебных занятий (по видам учебных занятий). Инновационные формы проведения учебных занятий

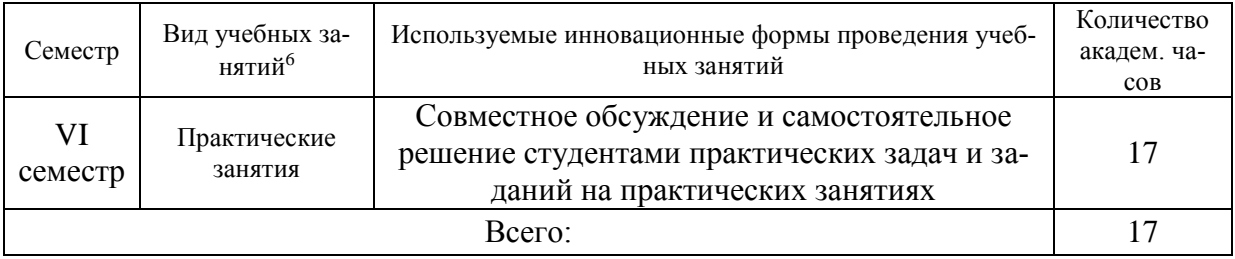

#### <span id="page-8-1"></span>**9 Фонд оценочных средств для промежуточной аттестации по дисциплине (модулю)**

 Перечень компетенций выпускников образовательной программы с указанием результатов обучения (знаний, умений, владений), характеризующих этапы их формирования, описание показателей и критериев оценивания компетенций на различных этапах их формирования*.*

ПК-3 - способность обосновывать принимаемые проектные решения, осуществлять постановку и выполнять эксперименты по проверке их корректности и эффективности.

 $5$  При разработке и реализации ОПОП ВО выпускающая кафедра должна предусмотреть применение инновационных форм учебных занятий, развивающих у обучающихся навыки командной работы, межличностной коммуникации, принятия решений, лидерские качества (включая, при необходимости, проведение интерактивных лекций, групповых дискуссий, ролевых игр, тренингов, анализ ситуаций и имитационных моделей, преподавание дисциплин (модулей) в форме курсов, составленных на основе результатов научных исследований, проводимых университетом, в том числе с учетом региональных особенностей профессиональной деятельности выпускников и потребностей работодателей).

<sup>6</sup> Перечень видов учебных занятий уточняется в соответствии с учебным планом.

Полная карта указанных компетенций приведена в документе «Матрица формирования компетенций» по направлению бакалавриата 09.03.01 «Информатика и вычислительная техника».

#### Описание шкал оценивания*.*

При балльно-рейтинговой системе все знания, умения и навыки, приобретаемые студентами в результате изучения дисциплины, оцениваются в баллах.

Оценка качества работы в рейтинговой системе является накопительной и используется для оценивания системной работы студентов в течение всего периода обучения.

#### **5 семестр**

По итогам работы в семестре студент может получить максимально **100** баллов. Итоговой формой контроля в 5 семестре является зачет.

В течение 5 семестра студент может заработать баллы за следующие виды работ:

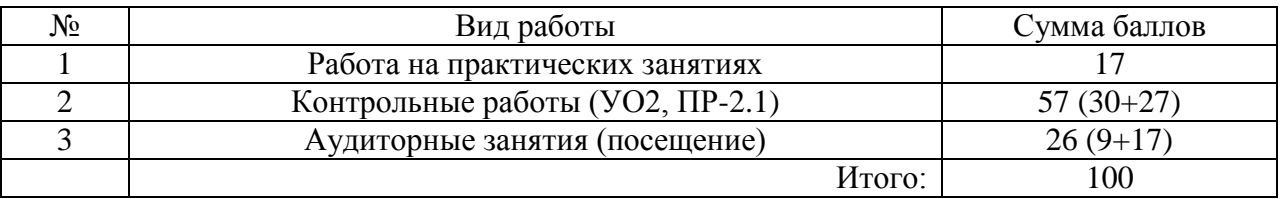

Если к моменту окончания семестра студент набирает **70** баллов, то он получает оценку «зачтено» автоматически. Если студент не набрал минимального числа баллов (70 баллов), то он в обязательном порядке должен сдавать зачет.

Текущий контроль успеваемости осуществляется в процессе выполнения практических и самостоятельных работ в соответствии с ниже приведенным графиком.

| Виды ра- | Недели учебного процесса |  |    |  |  |  |   |  |          |    |  |            |  |   |          |  |
|----------|--------------------------|--|----|--|--|--|---|--|----------|----|--|------------|--|---|----------|--|
| бот      |                          |  |    |  |  |  | - |  |          | 10 |  | $\sqrt{2}$ |  | 4 | ⊥ J      |  |
|          |                          |  | B3 |  |  |  |   |  | מר<br>JJ |    |  |            |  |   |          |  |
| $TP-2.$  |                          |  |    |  |  |  |   |  |          | B3 |  |            |  |   | nn<br>JJ |  |

График выполнения самостоятельных работ студентами в 5 семестре

ВЗ – выдача задания

ЗЗ – защита задания

### **6 семестр**

По итогам работы в семестре студент может получить максимально **70** баллов. Итоговой формой контроля в 6 семестре является экзамен. На экзамене студент может набрать максимально **30** баллов.

В течение 6 семестра студент может заработать баллы за следующие виды работ:

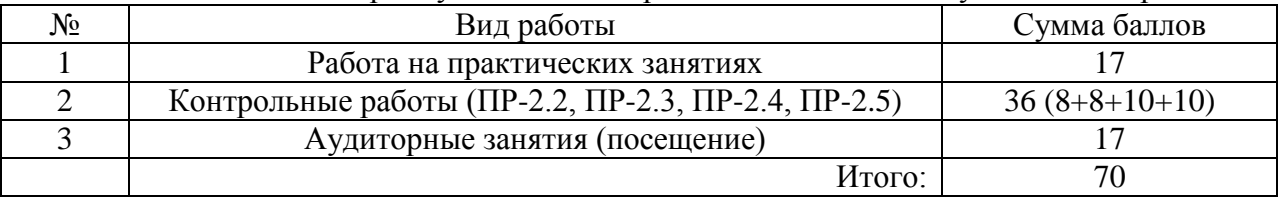

Если к моменту окончания семестра студент набирает от **51** до **70** баллов, то он получает допуск к экзамену.

Если студент к моменту окончания семестра набирает от **61** до **70** баллов, то он может получить автоматическую оценку «удовлетворительно». При желании повысить свою оценку, студент имеет право отказаться от автоматической оценки и сдать экзамен.

Если студент не набрал минимального числа баллов (**51** балл), то он не получает допуск к экзамену.

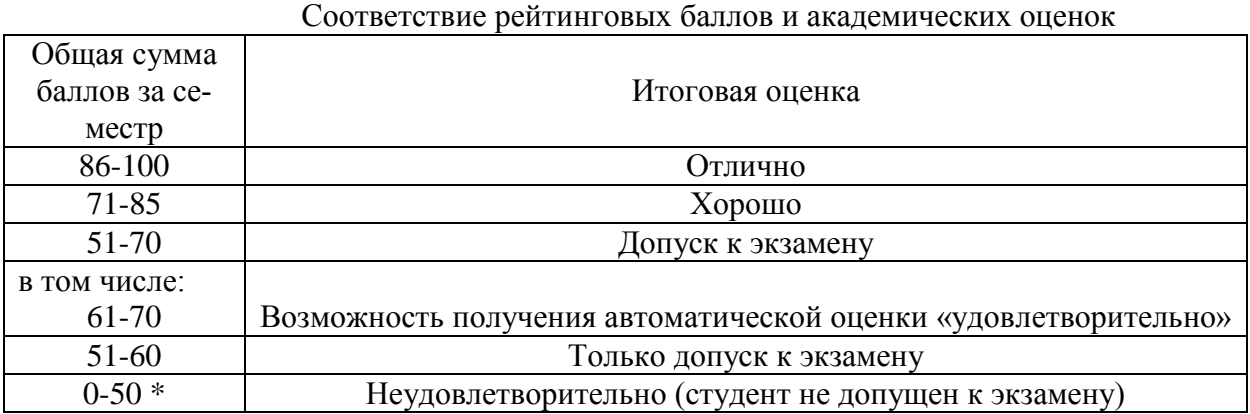

Текущий контроль успеваемости осуществляется в процессе выполнения практических и самостоятельных работ в соответствии с ниже приведенным графиком.

График выполнения самостоятельных работ студентами в 6 семестре

| Виды ра-    | Недели учебного процесса |   |    |    |  |  |                |                |   |    |    |    |        |    |    |   |
|-------------|--------------------------|---|----|----|--|--|----------------|----------------|---|----|----|----|--------|----|----|---|
| $6$ or      |                          | ↩ |    |    |  |  | $\overline{ }$ | O<br>Ο         | Q | 10 |    | ി  | $\sim$ | 14 |    | - |
| $\Pi$ P-2.2 | B <sub>3</sub>           |   | 33 |    |  |  |                |                |   |    |    |    |        |    |    |   |
| $\Pi$ P-2.3 |                          |   |    | B3 |  |  | 33             |                |   |    |    |    |        |    |    |   |
| $\Pi$ P-2.4 |                          |   |    |    |  |  |                | B <sub>3</sub> |   |    | 33 |    |        |    |    |   |
| $\Pi$ P-2.5 |                          |   |    |    |  |  |                |                |   |    |    | B3 |        |    | nn |   |

ВЗ – выдача задания

ЗЗ – защита задания

– Критерии и процедуры оценивания результатов обучения по дисциплине (модулю), характеризующих этапы формирования компетенций

Компетенция ПК-3 - способность обосновывать принимаемые проектные решения, осуществлять постановку и выполнять эксперименты по проверке их корректности и эффективности.

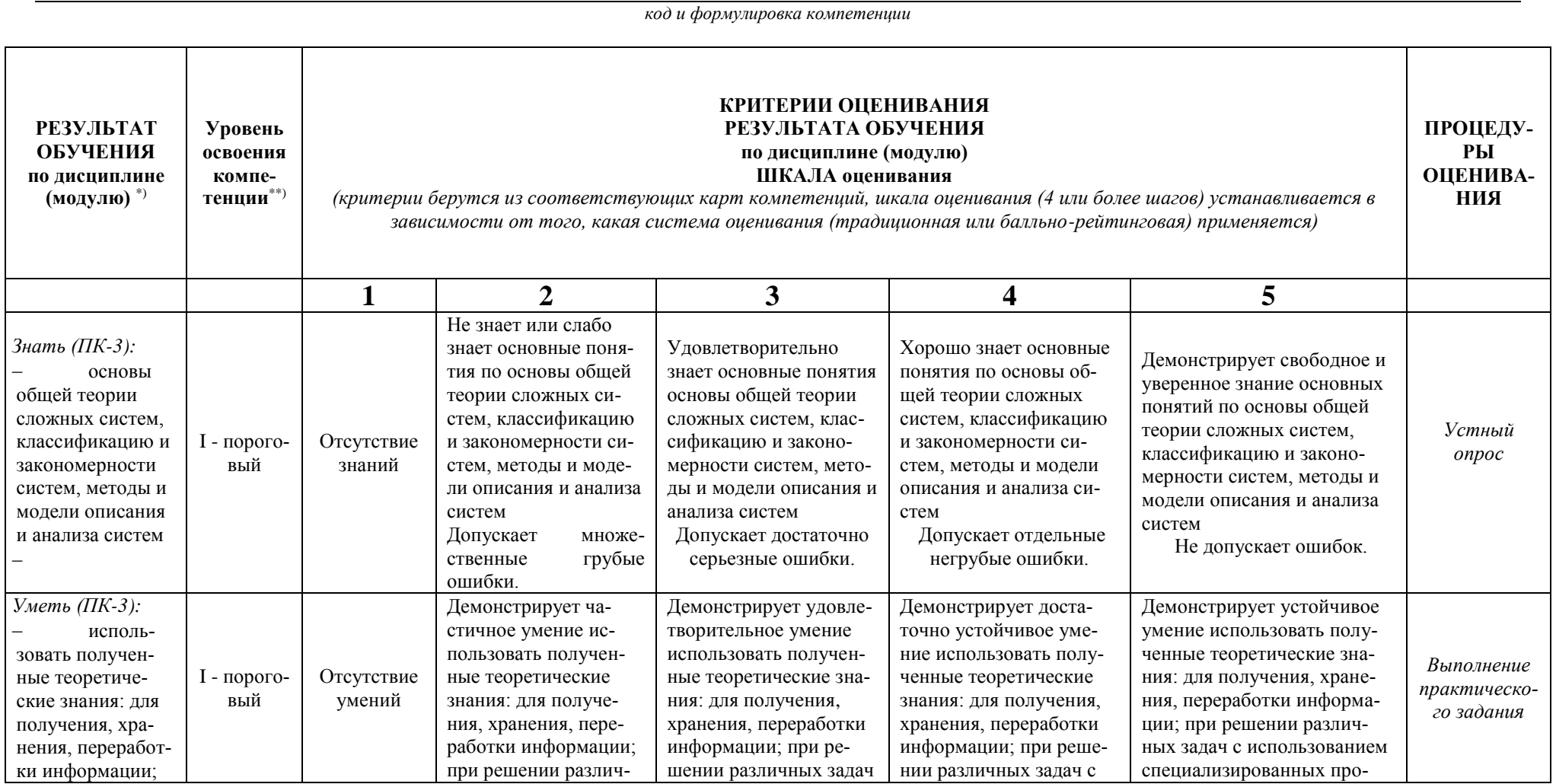

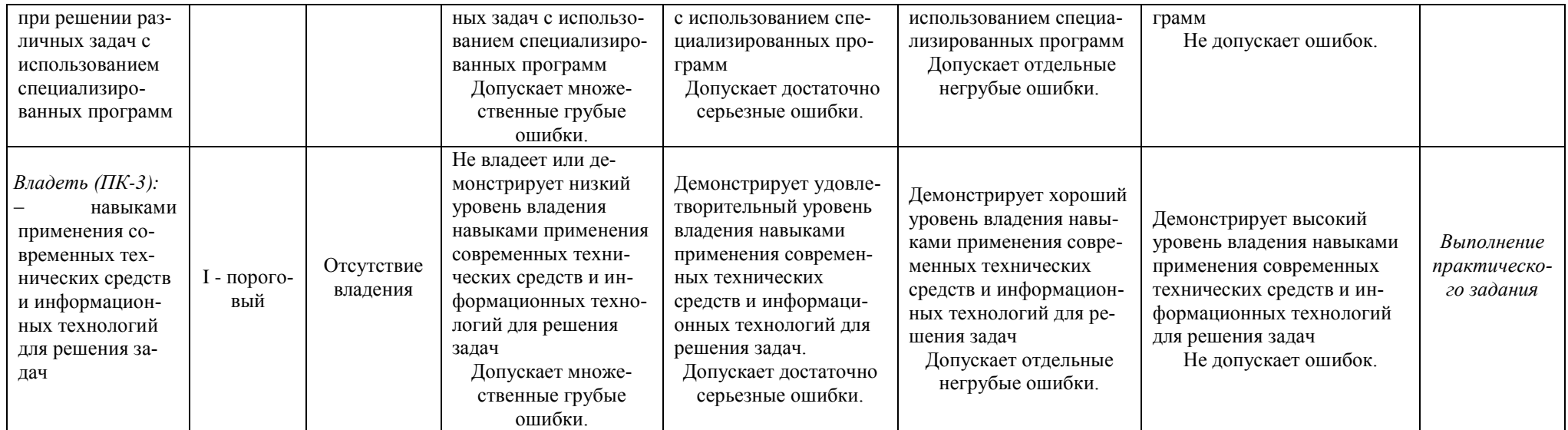

- Типовые контрольные задания или иные материалы, необходимые для оценки результатов обучения, характеризующих этапы формирования компетенций и (или) для итогового контроля сформированности компетенции.

# Список вопросов к экзамену

- 1. Основные понятия компьютерной графики
- 2. Модель программирования в Windows
- 3. Компоненты Visual C++
- 4. Основные особенности МЕС
- 5. Типы МFC приложений
- 6. Структура приложения «документ-вид»
- 7. Карта сообщений
- 8. Интерфейс графического устройства
- 9. Рисование базовых фигур
- 10. Классы CRect, CBrush и их возможности
- 11. Классы CPen. CPoint и их возможности
- 12. Окна представления с прокруткой
- 13. Контекст устройства
- 14. Работа со шрифтами
- 15. Цветовая модель RGB
- 16. Фракталы
- 17. Назначение и основные возможности GDI+
- 18. Растровые и векторные изображения
- 19. Цветовая модель RGB
- 20. Системы координат и матрицы преобразований
- 21. Видовые и модельные преобразования
- 22. Проекционное преобразование
- 23. Оконное преобразование
- 24. Параллельный перенос и поворот
- 25. Точки, отрезки и многоугольники
- 26. Векторы нормали
- 27. Аппроксимация поверхностей многоугольниками
- 28. Построение правильного многогранника
- 29. Источники света
- 30. Свойства материалов
- 31. Смешение цветов и прозрачность
- 32. Понятие текстуры
- 33. Стандарт OpenGL. Основные понятия.
- 34. Стандарт OpenGL. Архитектура OpenGL.
- 35. Стандарт OpenGL. Рисование примитивов.
- 36. Стандарт OpenGL. Преобразования объектов.
- 37. Стандарт OpenGL. Подготовка текстуры, наложение текстуры на объекты.
- 38. Стандарт OpenGL. Модельно-видовые преобразования

## 39. Стандарт OpenGL. Модель освещения, описание источников света.

## Варианты устных сообщений (УО2.1)

Полготовить доклад/сообщение на тему:

- 1. Основные понятия компьютерной графики.
- 2. Иветовые молели.
- 3. Растровые изображения и их основные характеристики.
- 4. Преобразование координат.
- 5. Преобразование объектов.
- 6. Основные типы проекций.
- 7. Основные базовые растровые алгоритмы.
- 8. Модели описания поверхностей.
- 9. Визуализация объемных поверхностей.
- 10. Закрашивание поверхностей.
- 11. Использование графических функций API Windows.
- 12. Контекст графического устройства.
- 13. Графические примитивы API Windows.
- 14. Фракталы.
- 15. Z-буфер.

### **Варианты контрольных работ (ПР-2.1)**

Написать программу с использованием графических функций API Windows:

- 1. Тор зеленого цвета в середине окна.
- 2. Группа прямоугольников из верхнего левого угла в правый нижний;
- 3. Группа прямоугольников из верхнего правого угла в левый нижний;
- 4. Фрактал Мандельброта красного цвета.
- 5. Группа треугольников из верхнего левого угла в правый нижний;
- 6. Группа треугольников из верхнего правого угла в левый нижний;
- 7. Крутящийся шар синего цвета.
- 8. Группа окружностей из верхнего правого угла в левый нижний;
- 9. Группа окружностей из верхнего левого угла в правый нижний;
- 10. Группа эллипсов из верхнего левого угла в правый нижний;
- 11. Группа эллипсов из верхнего правого угла в левый нижний;
- 12. Фрактал из линий желтого цвета.
- 13. Группа сфер из верхнего левого угла в правый нижний;
- 14. Группа сфер из верхнего правого угла в левый нижний;
- 15. Свободная тема по согласованию с преподавателем

### **Варианты контрольных работ (ПР-2.2)**

Задание на рисование геометрической фигуры в консольном приложении с использованием библиотеки OpenGL. Нарисовать и закрасить геометрическую фигуру:

- 1. Квадрат;
- 2. Прямоугольник;
- 3. Трапеция;
- 4. Ромб;
- 5. Параллелограмм;
- 6. Треугольник;
- 7. Равнобедренный треугольник;
- 8. Равносторонний треугольник;
- 9. Пятиугольник;
- 10. Шестиугольник;
- 11. Восьмиугольник;
- 12. Звезда;
- 13. Круг;
- 14. Полукруг;
- 15. Эллипс.

### **Варианты контрольных работ (ПР-2.3)**

Задание на создание окна с сохранением пропорций фигуры с использованием библиотеки OpenGL. Написать программу на создание окна с сохранением пропорций геометрической фигуры:

- 1. Квадрата;
- 2. Прямоугольника;
- 3. Трапеции;
- 4. Ромба;
- 5. Параллелограмма;
- 6. Треугольника;
- 7. Равнобедренного треугольника;
- 8. Равностороннего треугольника;
- 9. Пятиугольника;
- 10. Шестиугольника;
- 11. Восьмиугольника;
- 12. Звезды;
- 13. Круга;
- 14. Полукруга;
- 15. Эллипса.

### **Варианты контрольных работ (ПР-2.4)**

Задание на создание приложения с использованием расширенных функций работы с клавиатурой с использованием библиотеки OpenGL. Нарисовать объемную геометрическую фигуру. Менять цвет с использованием расширенных функций работы с клавиатурой:

- 1. Куб;
- 2. Параллелепипед;
- 3. Треугольная призма;
- 4. Четырехгранная призма;
- 5. Шестигранная призма;
- 6. Тетраэдр;
- 7. Четырехгранная пирамида;
- 8. Усеченная четырехгранная пирамида;
- 9. Эллиптический цилиндр;
- 10. Круговой цилиндр;
- 11. Конус;
- 12. Усеченный конус;
- 13. Сфера;
- 14. Полусфера
- 15. Тор.

#### **Варианты контрольных работ (ПР-2.5)**

Задание на создание приложения для рисования графиков функций с использованием библиотеки OpenGL.

- a) Нарисовать систему координат и график функции (коэффициенты задать с клавиатуры):
- 1. Линейная функция  $y = ax + b$ ;
- 2. Обратная пропорциональность (гипербола)  $y = a/x$ ;
- 3. Квадратичная функция (парабола)  $y = ax2 + bx + c$ ;
- 4. Кубическая функция  $y = ax3 + bx2 + cx + d$ ;
- 5. Функция квадратного корня;
- 6. Функция кубического корня;
- 7. Показательная функция;
- 8. Логарифмическая функция;
- 9. Тригонометрическая функция (синус);
- 10. Тригонометрическая функция (косинус);
- 11. Тригонометрическая функция (тангенс);
- 12. Тригонометрическая функция (котангенс);
- 13. Обратная тригонометрическая функция (арксинус);
- 14. Обратная тригонометрическая функция (арккосинус);
- 15. Обратная тригонометрическая функция (арктангенс);
- 16. Обратная тригонометрическая функция (арккотангенс);
- 17. Функция модуля числа.
- b) Исследовать и нарисовать замечательные кривые математики (коэффициенты задать с клавиатуры):
- 1. Астроида;
- 2. Лист Декарта;
- 3. Циссоида Диоклеса;
- 4. Гипоциклоида;
- 5. Эвольвента;
- 6. Розы;
- 7. Квадратриса;
- 8. Эпициклоида;
- 9. Цепная линия;
- 10. Улитка Паскаля;
- 11. Циклоида;
- 12. Спирали;
- 13. Дельтоида;
- 14. Лемниската Бернулли;
- 15. Верзьера Аньези;
- 16. Самостоятельный выбор по согласованию с преподавателем.
- Методические материалы, определяющие процедуры оценивания знаний, умений, навыков и (или) опыта деятельности, характеризующих этапы формирования компетенций.

Процедура промежуточной аттестации проходит в соответствии с «Положением балльно-рейтинговой системе оценки и текущем контроле успеваемости студентов», а также «Положением о промежуточной аттестации» университета «Дубна».

## **10 Ресурсное обеспечение**

- **Перечень основной и дополнительной учебной литературы** *Основная учебная литература*
- 1. Боресков, А. В. Компьютерная графика [Электронный ресурс]: учебник и практикум для прикладного бакалавриата / А. В. Боресков, Е. В. Шикин. — М. : Издательство Юрайт, 2019. — 219 с. — (Бакалавр. Прикладной курс). — ISBN 978-5-9916-5468-5. // ЭБС Юрайт. - URL: https://biblio-online.ru/bcode/433144 (дата обращения:14.04.2019). - Режим доступа: ограниченный по логину и паролю
- 2. Корнеев В.И. Программирование графики на С++. Теория и примеры : учебное пособие / В.И. Корнеев, Л.Г. Гагарина, М.В. Корнеева. - М. : Инфра-М : Форум, 2019. - 517с. - (Высшее образование: Бакалавриат). - ISBN 978-5-16-014415-3
- 3. Корнеев В. И. Программирование графики на С++. Теория и примеры : учеб. пособие [Электронный ресурс]/ В.И. Корнеев, Л.Г. Гагарина, М.В. Корнеева. — М. : ИД «ФО-РУМ» : ИНФРА-М, 2017. — 517 с. (Высшее образование). // ЭБС "Znanium.com". - URL: http://znanium.com/catalog/product/562914 (дата обращения:14.04.2019). - Режим доступа: ограниченный по логину и паролю
- 4. Перемитина, Т.О. Компьютерная графика : учебное пособие [Электронный ресурс]/ Т.О. Перемитина ; Министерство образования и науки Российской Федерации, - Томск : Эль Контент, 2012. - 144 с. : ил.,табл., схем. - ISBN 978-5-4332-0077-7 ; // ЭБС "Университетская библиотека онлайн". - URL: http://biblioclub.ru/index.php?page=book&id=208688 (дата обращения:20.04.2019). - Режим доступа: ограниченный по логину и паролю

# *Дополнительная учебная литература*

1. Васильев, С.А. OpenGL. Компьютерная графика [Электронный ресурс] / С.А. Васильев. - Тамбов : Издательство ФГБОУ ВПО «Тамбовский государственный технический университет», 2012. - 81 с. : ил., табл., схем. // ЭБС "Университетская библиотека онлайн". - URL: http://biblioclub.ru/index.php?page=book&id=277936 (дата обращения: 14.04.2019). - Режим доступа: ограниченный по логину и паролю

2. Шпаков, П. С. Основы компьютерной графики [Электронный ресурс] : учеб. пособие / П. С. Шпаков, Ю. Л. Юнаков, М. В. Шпакова. – Красноярск : Сиб. федер. ун-т, 2014. – 398 с. - ISBN 978-5-7638-2838-2 // ЭБС "Znanium.com". - URL: http://znanium.com/catalog/product/507976 (дата обращения:14.04.2019). - Режим доступа: ограниченный по логину и паролю

# **Периодические издания**

- 1. Информационные технологии и вычислительные системы / Учредитель Федеральное государственное учреждение "Федеральный исследовательский центр "Информатика и управление" РАН"; гл. ред. С.В. Емельянов, - М.: Федеральное государственное учреждение "Федеральный исследовательский центр "Информатика и управление" РАН". Год основания 1995 г. Полные электронные версии статей журнала доступны на сайте научной электронной библиотеки «eLIBRARY.RU»: <https://elibrary.ru/contents.asp?titleid=8746>
- 2. Информация и безопасность / учредители: ФГБОУ Воронежский государственный технический университет; гл. ред. А.Г. Остапенко. – Воронеж.: [Воронежский государствен](http://elibrary.ru/publisher_about.asp?pubsid=1214)[ный технический университет.](http://elibrary.ru/publisher_about.asp?pubsid=1214) Журнал основан в 1998 году. Полные электронные версии статей журнала доступны на сайте научной электронной библиотеки «eLIBRARY.RU»: <http://elibrary.ru/contents.asp?titleid=8748>
- 3. Открытые системы СУБД / учредитель и издатель: ООО «Издательство «Открытые системы»; гл. ред. Д. Волков. – М.: Издательство «Открытые системы». Журнал основан в 1999 году. Сайт журнала <http://www.osp.ru/os/> Полные электронные версии статей журнала доступны на сайте научной электронной библиотеки «eLIBRARY.RU»: <https://elibrary.ru/contents.asp?titleid=9826>
- 4. Программные продукты и системы / учредители: МНИИПУ (г.Москва), гл.редакция международного журнала «Проблемы теории и практики управления» (г. Москва), ЗАО НИИ «Центрпрограммсистем» (г. Тверь); гл. ред. С.В. Емельянов. – Тверь.: НИИ «Центрпрограммсистем». Журнал основан в 1995 году. Полные электронные версии статей журнала доступны на сайте научной электронной библиотеки «eLIBRARY.RU»: <https://elibrary.ru/contents.asp?titleid=9834>; Сайт журнала [www.swsys.ru](http://www.swsys.ru/)
- 5. [Российские нанотехнологии:](https://dlib.eastview.com/browse/publication/9905/udb/12) научный журнал / Учредитель: Федеральное агентство по науке и инновациям РФ – М.: [Общество с ограниченной ответственностью Парк-медиа](https://elibrary.ru/publisher_about.asp?pubsid=1814) гл. ред. М.В.Алфимов – Журнал основан в 2006 году. – Полные электронные версии статей журнала представлены на сайте журнала https://yandex.ru/yandsearch?&clid=2186621&text=Nanotechnologies%20in%20Russia&lr=20 576
- 6. Системный администратор / учредитель и издатель: [Общество с ограниченной ответ](https://elibrary.ru/publisher_about.asp?pubsid=21152)[ственностью "Издательский дом "Положевец и партнеры"](https://elibrary.ru/publisher_about.asp?pubsid=21152) гл. ред. Г. Положевец. – М.: [Общество с ограниченной ответственностью "Издательский дом "Положевец и партнеры"](https://elibrary.ru/publisher_about.asp?pubsid=21152) Журнал основан в 2002 году. Полные электронные версии статей журнала доступны на сайте научной электронной библиотеки «eLIBRARY.RU»: https://elibrary.ru/title\_about.asp?id=9973

# **Перечень ресурсов информационно-телекоммуникационной сети «Интернет»** *Электронно-библиотечные системы и базы данных*

- 1. ЭБС «Znanium.com»:<http://znanium.com/>
- 2. ЭБС «Лань»:<https://e.lanbook.com/>
- 3. ЭБС «Юрайт»:<https://biblio-online.ru/>
- 4. ЭБС «Университетская библиотека онлайн»:<http://biblioclub.ru/>
- 5. Научная электронная библиотека (РУНЭБ) «eLIBRARY.RU»: [http://elibrary.ru](http://elibrary.ru/)
- 6. [Национальная электронная библиотека \(НЭБ\):](http://www.uni-protvino.ru/biblioteka/elektronno-bibliotechnye-sistemy.html?id=369)<http://нэб.рф/>
- 7. Базы данных российских журналов компании «East View»:<https://dlib.eastview.com/>

## *Научные поисковые системы*

- 1. [ArXiv.org](http://arxiv.org/) научно-поисковая система, специализируется в областях: компьютерных наук, астрофизики, физики, математики, квантовой биологии.<http://arxiv.org/>
- 2. [Google Scholar](http://scholar.google.com/)  поисковая система по научной литературе. Включает статьи крупных научных издательств, архивы препринтов, публикации на сайтах университетов, научных обществ и других научных организаций.<https://scholar.google.ru/>
- 3. [WorldWideScience.org](http://worldwidescience.org/) глобальная научная поисковая система, которая осуществляет поиск информации по национальным и международным научным базам данных и порталам.<http://worldwidescience.org/>
- 4. [SciGuide](http://www.prometeus.nsc.ru/sciguide/page0601.ssi) навигатор по зарубежным научным электронным ресурсам открытого доступа. <http://www.prometeus.nsc.ru/sciguide/page0601.ssi>

## *Профессиональные ресурсы сети «Интернет»*

- 1. Федеральная информационная система «Единое окно доступа к информационным ресурсам»: [http://window.edu.ru/.](http://window.edu.ru/)
- 2. Проект Инициативного Народного Фронта Образования ИНФО-проект. Школа программирования Coding Craft [http://codingcraft.ru/.](http://codingcraft.ru/)
- 3. Портал Life-prog [http://life-prog.ru/.](http://life-prog.ru/)
- 4. OpenNet [www.opennet.ru.](http://www.opennet.ru/)
- 5. Алгоритмы, методы, программы [algolist.manual.ru.](http://algolist.manual.ru/)
- 6. Сервер министерства высшего образования [www.informika.ru.](http://www.informika.ru/)
	- **Перечень информационных технологий, используемых при осуществлении образовательного процесса, включая программное обеспечение, информационные справочные системы**

Проведение лекционных занятий предполагает использование комплектов слайдов и программных презентаций по рассматриваемым темам.

Проведение практических занятий по дисциплине предполагается использование специализированных аудиторий, оснащенных персональными компьютерами, объединенными в локальную сеть и имеющих доступ к ресурсам глобальной сети Интернет.

Для выполнения заданий самостоятельной подготовки обучающиеся обеспечиваются литературой, а также в определённом порядке могут получать доступ к информационным ресурсам Интернета. Дисциплина обеспечена необходимым программным обеспечением Программы для ЭВМ DreamSpark Premium Electronic Software Delivery Renewal (MS Imagine Premium, договор Tr000104809/м18 от 01.09.2016 г.).

## **Описание материально-технической базы**

<span id="page-18-0"></span>Компьютерный класс (15 ПК): оборудование в собственности

## **11 Язык преподавания**

Русский